CONSIGLIO NAZIONALE **DEGLI ARCHITETTI** PIANIFICATORI PAESAGGISTI E CONSERVATORI

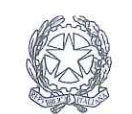

presso il Ministero della Giustizia

via di Santa Maria dell'Anima 10 00186 Roma | Italia tel +39.06.6889901 | fax +39.06.6879520

direzione.cnappc@archiworld.it direzione.cnappc@archiworldpec.it www.awn.it

Cod, Nf4/P2 Protocollo Generale (Uscita) Cod. CG /be cnappcrm - aoo\_generale Circolare n.  $\ell$ 4 Prot.: 0001457 Data: 04/06/2014

Ai Consigli degli Ordini degli Architetti, Pianificatori, Paesaggisti e Conservatori **LORO SEDI** 

**The Common Service** 

OGGETTO: Formazione Professionale Continua-Presentazione online richieste di accreditamento.

La presente comunicazione riguarda la presentazione online delle richieste di accreditamento degli "Eventi" da parte degli Ordini provinciali.

Si ritiene essenziale chiarire le nuove modalità informatiche relative alle procedure di accreditamento per la Formazione Professionale Continua, che lega la struttura ordinistica provinciale con la struttura del CNAPPC ed i suoi adempimenti.

In allegato alla presente, si trasmette un primo breve manuale di compilazione delle istanze, al fine di facilitare l'utilizzo di tali procedure.

Si precisa altresì che per l'inserimento della prima istanza di accreditamento, ciascun Ordine provinciale dovrà concordare con la Segreteria di Formazione il giorno e l'orario (giorni martedì, mercoledì e giovedì, dalle ore 10:00 alle ore 12:00) per la compilazione guidata.

Volendo procedere all'evasione delle richieste di accreditamento per eventi promossi dagli Ordini provinciali, si invitano i predetti Ordini a procedere come segue:

1. comunicare formalmente all'indirizzo : direzione.cnappc@awn.it il nominativo del soggetto responsabile, per l'Ordine provinciale della presentazione delle istanze, unitamente alla richiesta ID e Password;

2. indicare per questo nominativo le generalità unitamente all'indirizzo e-mail di riferimento;

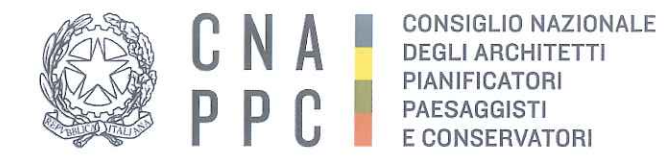

via di Santa Maria dell'Anima 10 00186 Roma | Italia tel +39.06.6889901 | fax +39.06.6879520

direzione.cnappc@archiworld.it direzione.cnappc@archiworldpec.it www.awn.it

3. aggiornare tutti i riferimenti della segreteria dell'Ordine in particolare:

- a) Codice Fiscale e Partita I.V.A.;
- b) Indirizzo;
- $c)$  Cap;
- d) Provincia;
- e) Comune;
- f) Indirizzo Mail;
- Indirizzo PEC.  $g)$

Al ricevimento della documentazione provvederemo ad inviare tramite e-mail ID e Password al soggetto responsabile (vedi punto 1), per poter accedere all'area accreditamento.

Per quanto riguarda i primi tre mesi di utilizzo di dette procedure, questi comunque considerati validi, saranno monitorati come "mesi sperimentali", al fine di far emergere, e risolvere, ogni criticità che dovesse evidenziarsi.

Con i migliori saluti.

Il Presidente del Dipartimento Università e Formazione (arch. Gjorgio Cacciaguerra)

Il Consigliere Segretario

(arch. Franco Frison)

Il Presidente (arch. Leopoldo Freyrie)

All.c.s.: 1-Primo breve Manuale

**The Co** 

The Co

**TELEVISION** 

**The Contract of Contract of Contract of Contract of Contract of Contract of Contract of Contract of Contract o** 

.....PRIMA BREVE GUIDA ALL'UTILIZZO DELLA PIATTAFORMA PER L'ACCREDITAMENTO......

SEZIONE A L'ACCREDITAMENTO DI EVENTI DA PARTE DEGLI ORDINI

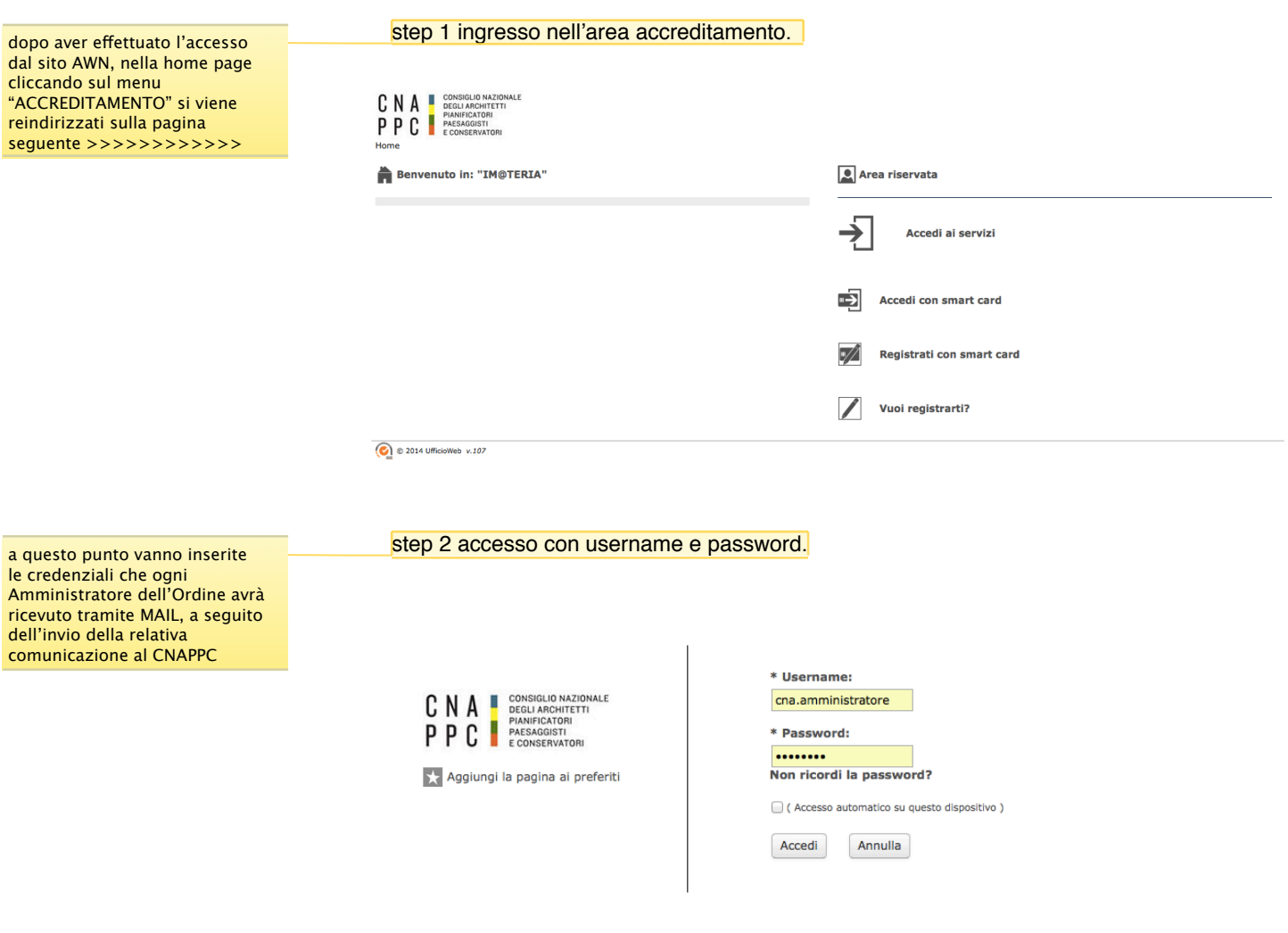

Siamo in questo momento proiettati nella scrivania degli Ordini dove in alto a sinistra troveremo il menu per accedere alla area per la generazione delle istanze.

## step 3 area di lavoro, la scrivani dell'Ordine

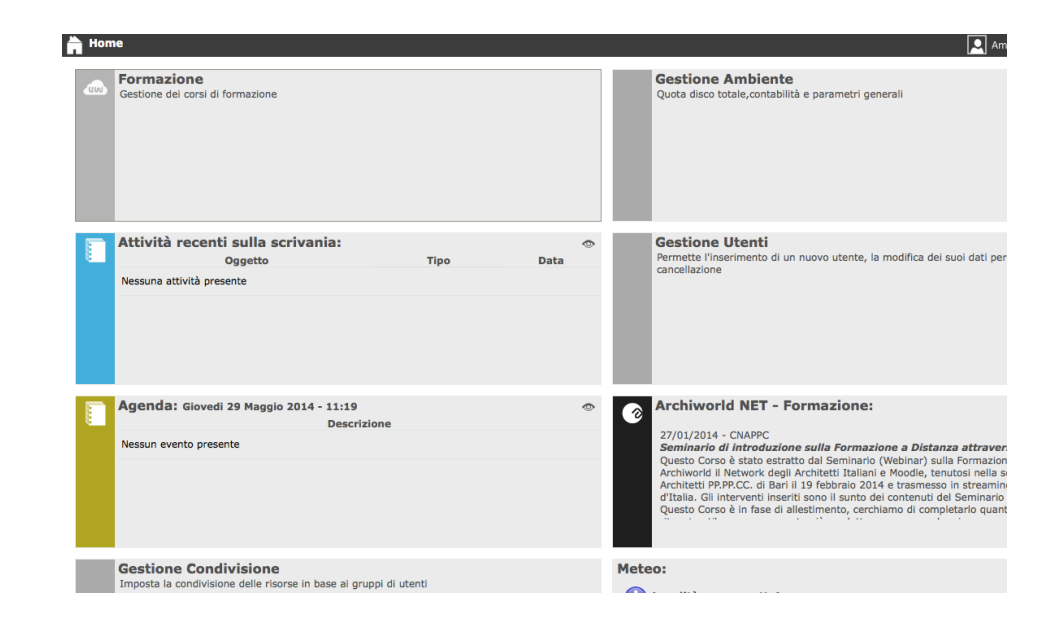

### **6** Gestione corsi **Amministration** Nessuna stampa disponibile. Nuovo corso  $\beta$  Ricerca  $\beta$  Piano formativo Deno formativo (Micerca ) Piano formativo<br>D Corsi 2 Enti 2 Docenti<br>Títolo (Micelo Categoria **Erogazione**<br>Erogazione **Example 18**<br> **Example 12/05/2014 Conforme** entro il: 12/05/2014 chiworld<br>"C test corso<br>CNA013052014T03CFP00300 <sup>1 -</sup> Architettura, paesaggio-design-tecnologia Min: 1 Max: 50<br>Confermati: 0<br>Non confermati: 1 Pubblicato 1 - Frontale 13/05/2014 entro il: 20/05/2014 Conforme Pubblicato Min: 100 Max: 150<br>Confermati: 0<br>Non confermati: 0 ™ 1 - Architettura, paesaggio-design-tecnologia 1 - Frontale 14/05/2014 <u>"ල</u>  $\blacksquare$  $\sum_{i=1}^{\infty}$

nella area "ISTANZE" sarà **internationale alla contra la contra della persona del persona del persona del person** possibile per ogni ordine creare tre archivi uno relativo alle richieste degli "eventi formativi" da accreditare ed accreditati, uno contenente le informazioni sui docenti e/o relatori ed uno dedicato all'accreditamento (eventuale) di "soggetti terzi" o partner dei propri eventi formativi.

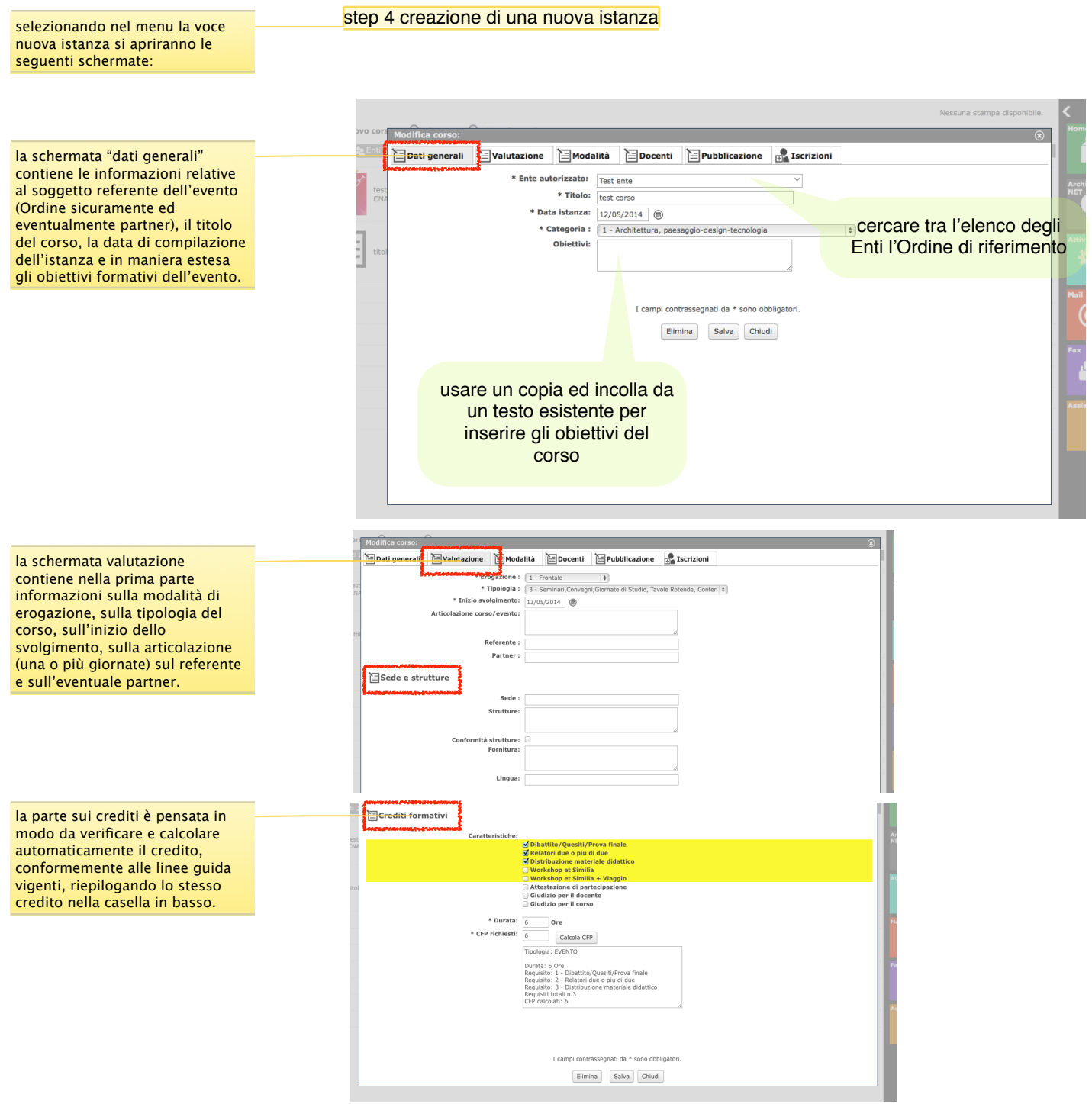

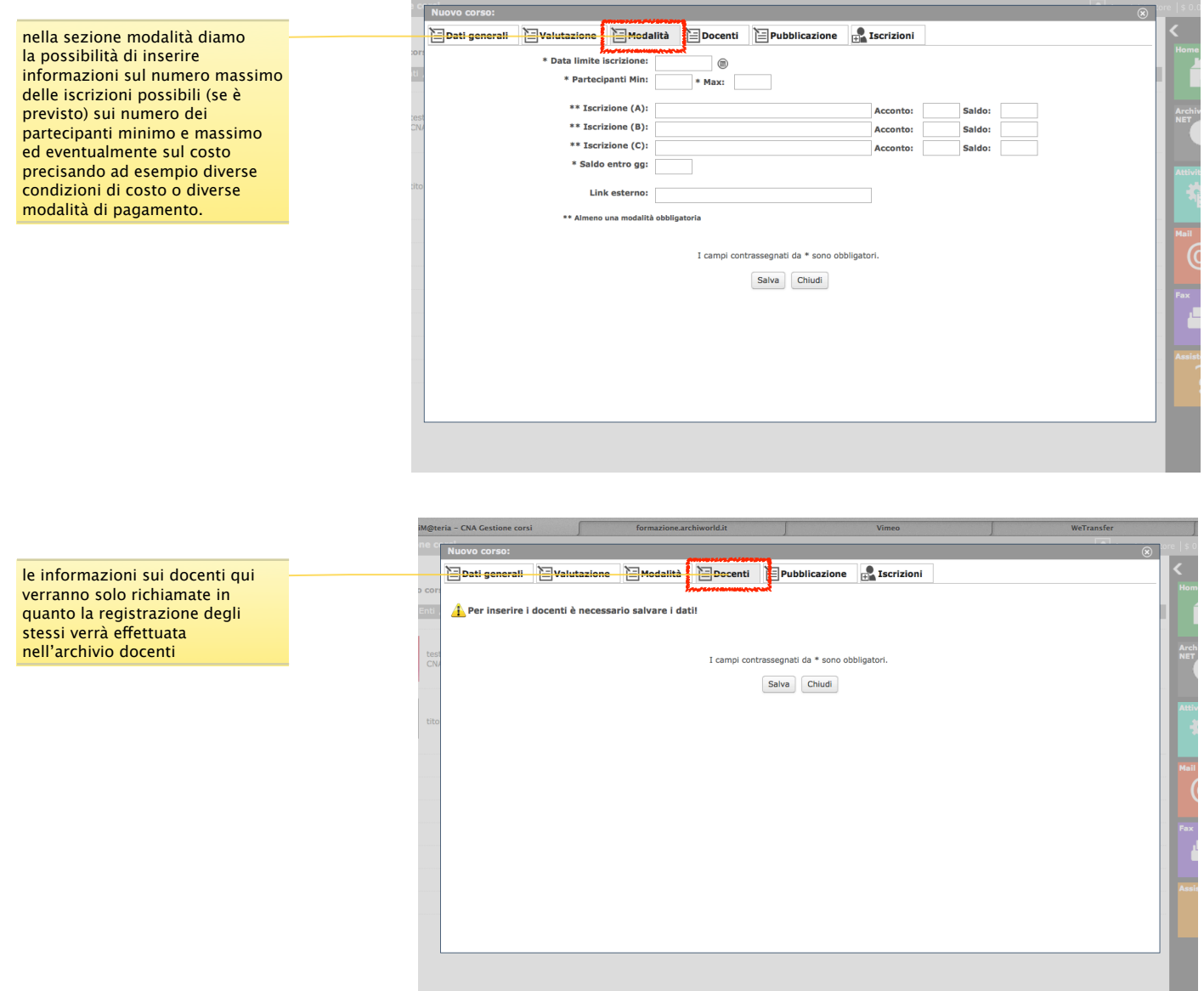

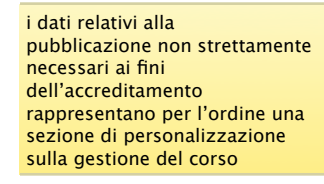

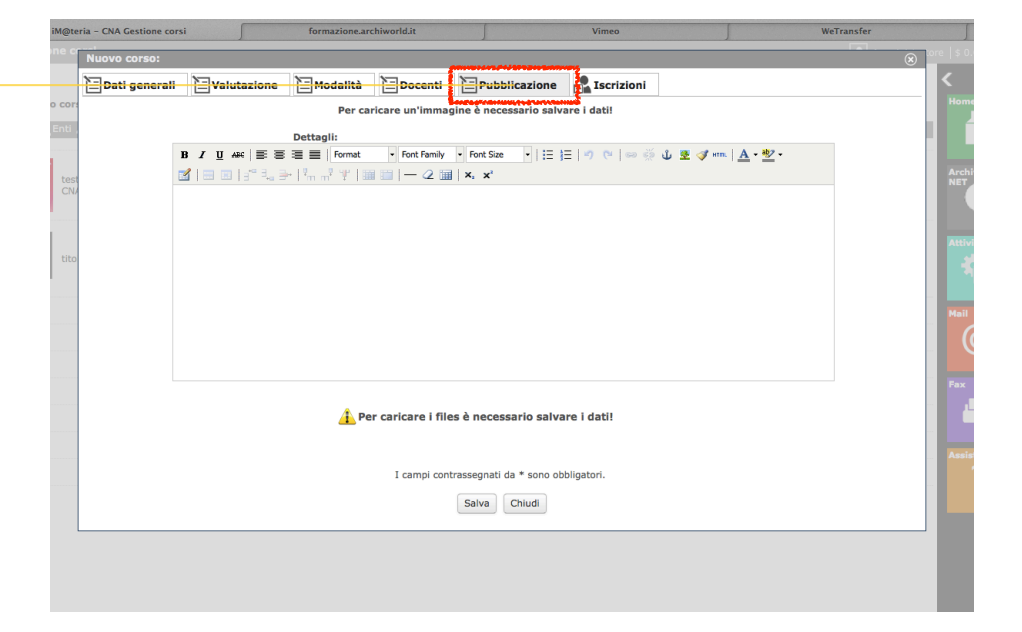

# SEZIONE A L'ACCREDITAMENTO DI SOGGETTI TERZI O PARTNER

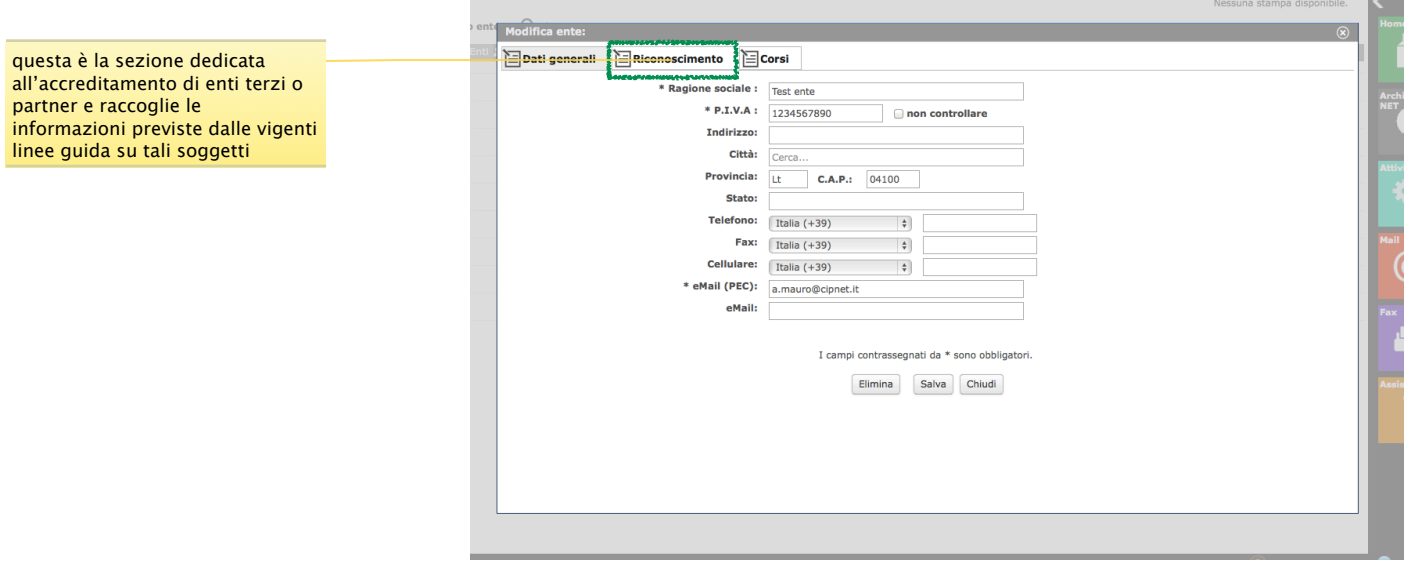

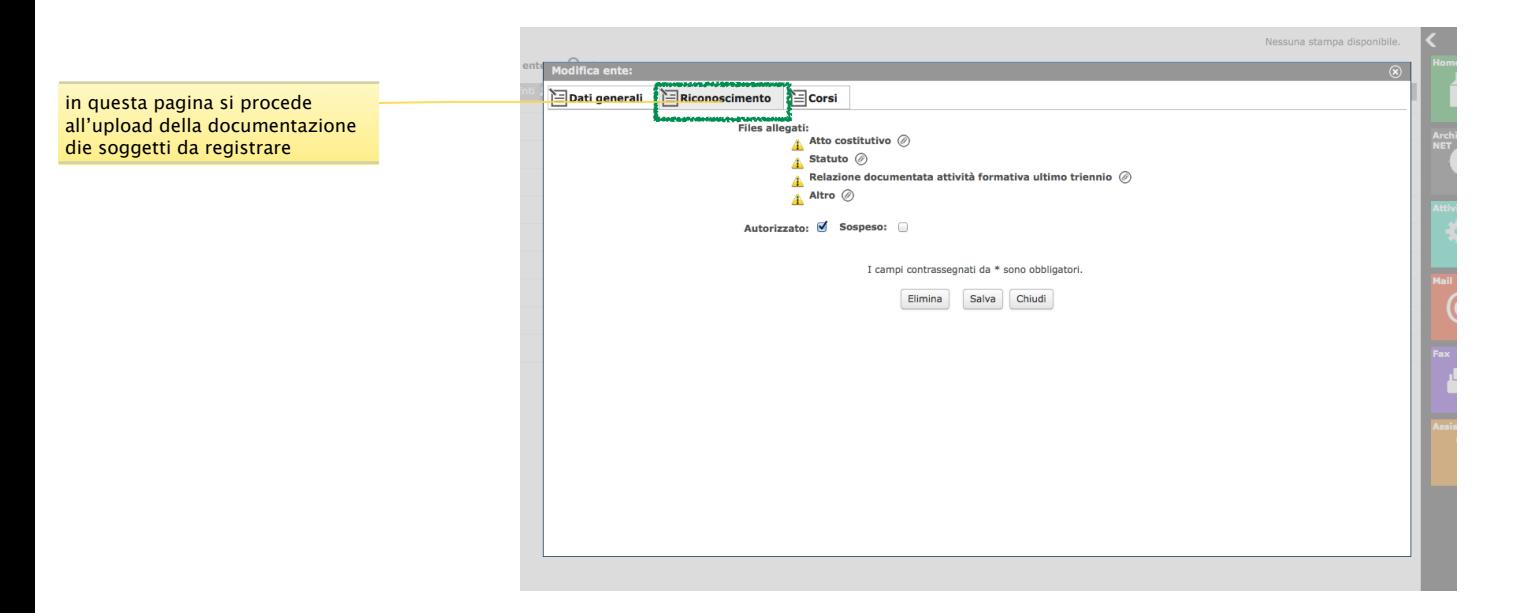

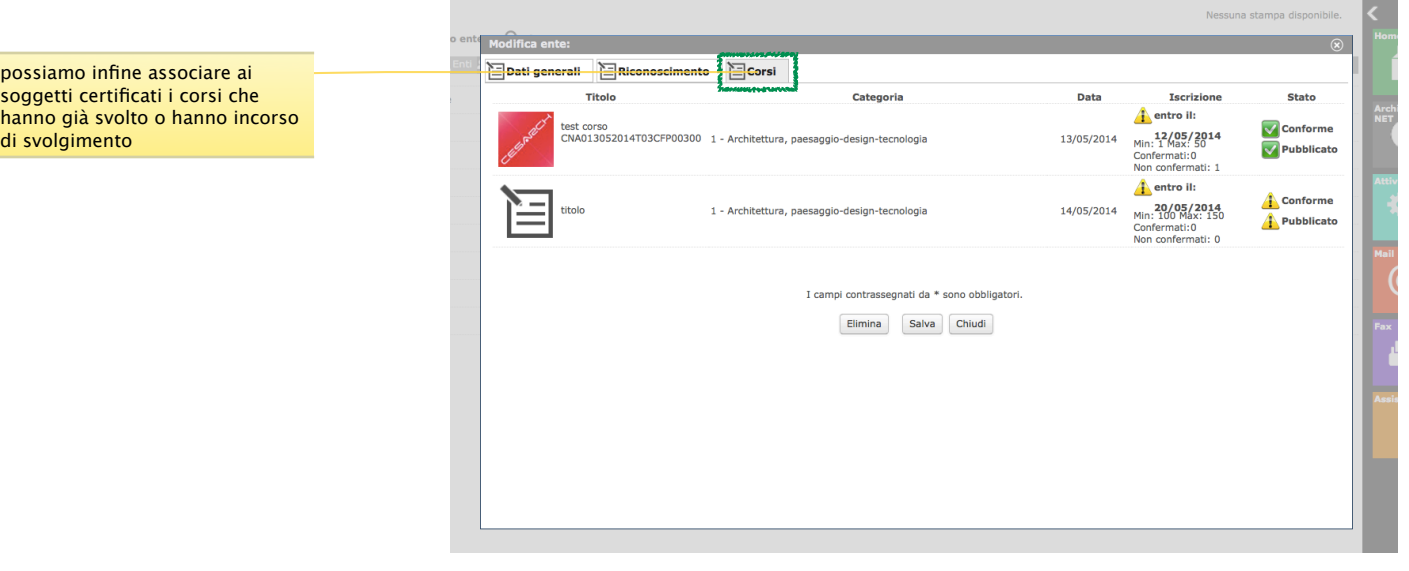

## SEZIONE A L'ACCREDITAMENTO DI DOCENTI O RELATORI

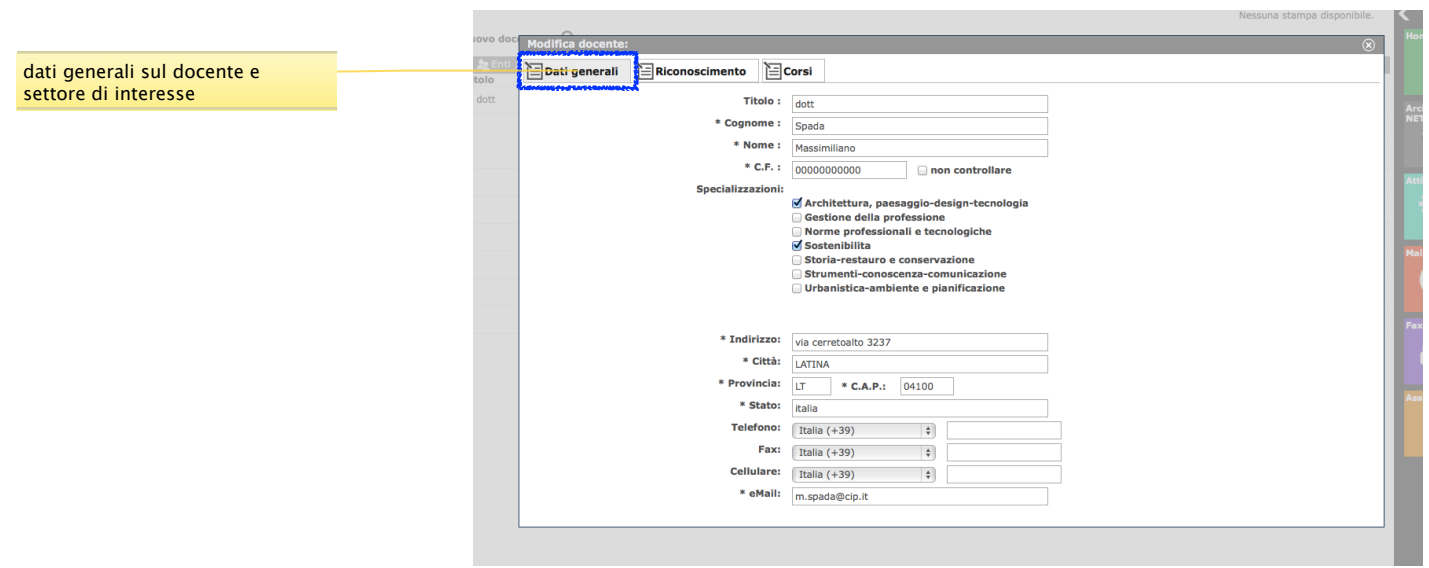

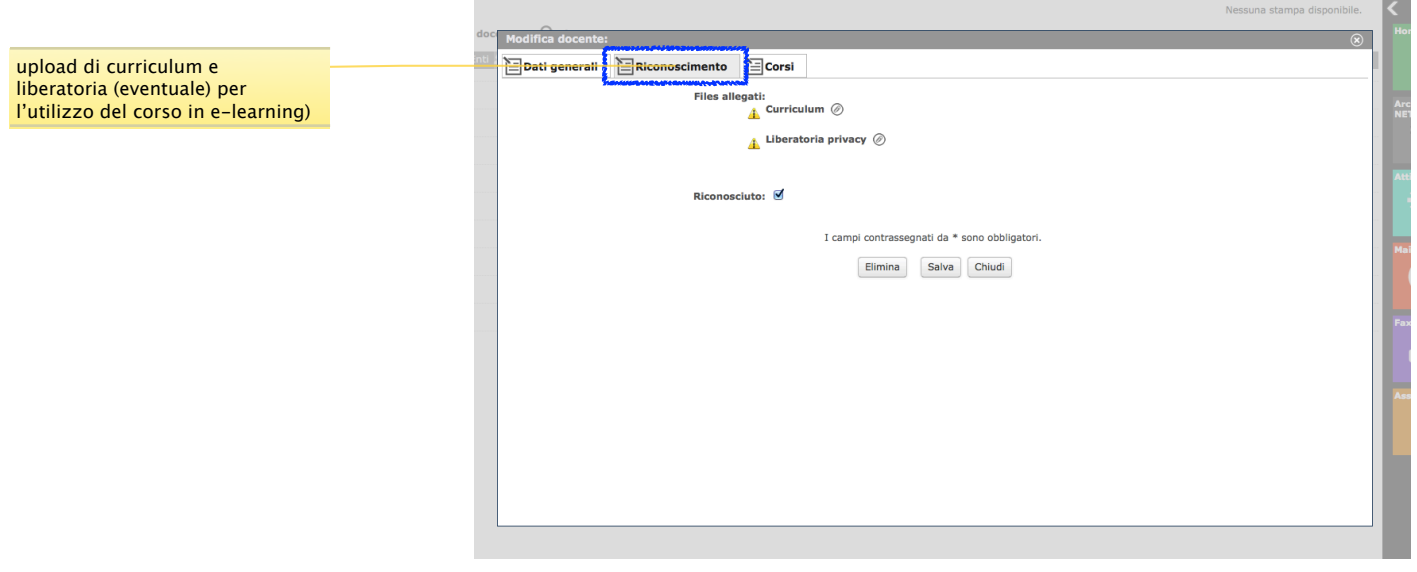

CONTINUA.......